# Introduzione alla programmazione in Java

# Il concetto di modulo

- con questo nome si indica in genere un "pezzo" di programma, dotato di una propria identità: un modulo, ad esempio, potrebbe essere l'insieme di alcune funzioni C, o Pascal, che risiedono in un unico file sorgente; oppure il modulo può essere già compilato, ed essere disponibile in una libreria per venire incluso (riusato) nel codice eseguibile.
- Programmare significa quindi "aggregare" moduli diversi, riusando le funzionalità che ci mettono a disposizione; scriveremo direttamente del codice solo per *specializzare un modulo adattandolo alle nostre particolari* necessità, per *integrare (cioè connettere tra loro) i vari moduli, oppure* per scrivere un modulo da zero se non ne avremo trovato uno già pronto che faccia al caso nostro.

# Struttura modulare dei programmi

In generale i nostri programmi saranno costituiti da una rete di moduli, connessi da relazioni d'uso: se il codice del modulo *A ad un certo punto* chiama una funzione *f contenuta nel modulo B, diciamo che A usa B. La* rete dei moduli che rappresenta l'architettura del programma avrà spesso (ma non sempre) una struttura gerarchica.

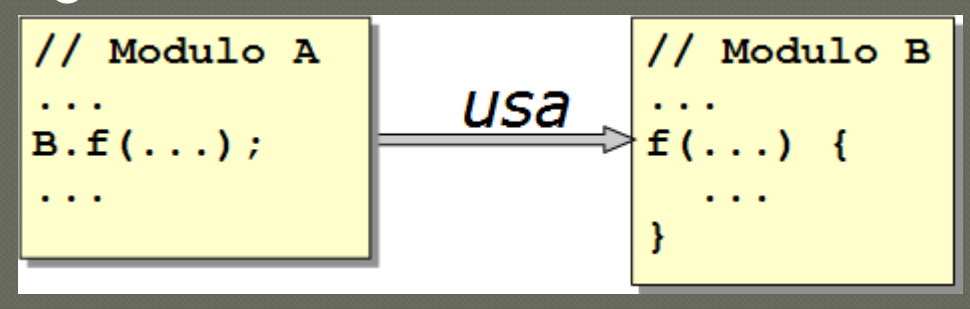

Nella programmazione OO il concetto di *modulo si sovrappone,*parzialmente, a quello di *oggetto.*

# **Gli oggetti**

#### Nel paradigma OO i programmi sono costituiti da una rete di oggetti connessi da relazioni d'uso.

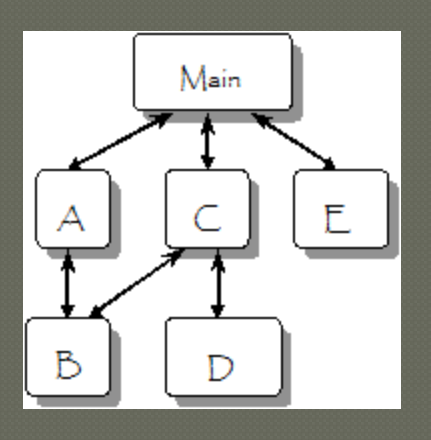

# Definizione 1 di oggetto

Un oggetto è un'area di memoria inizializzata

Java garantisce che le aree di memoria associate ad un oggetto vengano inizializzate subito dopo la creazione dell'oggetto, attraverso l'attivazione automatica di una particolare componente di codice detta **costruttore.**

# **Definizione 2 di oggetto**

Un oggetto è un'aggregazione di variabili e metodi

Questa definizione ci porta a comprendere che "dentro" un oggetto ci sono cose eterogenee: **dati (variabili) ; comportamenti (metodi, cioè funzioni).**

# **Definizione 2 di oggetto**

Un oggetto è un'aggregazione di variabili e metodi

I metodi *incapsulano l'oggetto: le variabili non sono* direttamente accessibili dall'esterno, ma possono essere manipolate solo usando opportuni metodi.

Questo meccanismo ci consente di *nascondere i dati ed esporre solo (alcuni)* metodi. I servizi offerti dall'oggetto sono accessibili solo attraverso *un'interfaccia funzionale.*

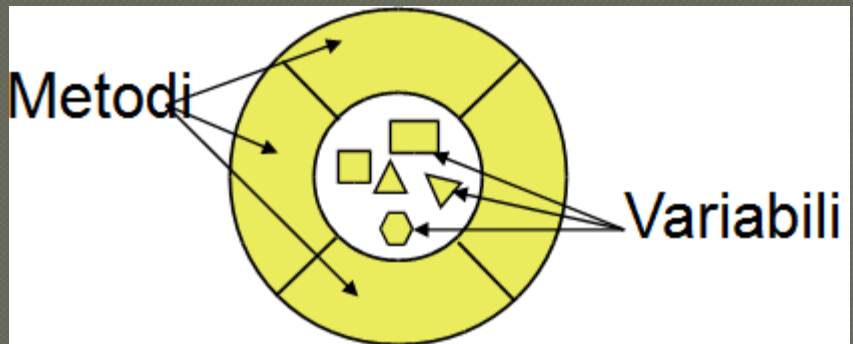

# Definizione 3 di oggetto

#### Un oggetto è l'istanza di una classe

Questa invece è una definizione più difficile da comprendere, anche perché non abbiamo ancora visto in dettaglio che cos'è una "classe" e che cosa vuol dire "istanziare". La struttura e il comportamento di un oggetto sono dichiarati in una **classe, che è un'estensione della struct del** linguaggio C o del **record del Pascal.**

# **Gli oggetti**

Gli **oggetti** rappresentano le entità del problema o della realtà che si vuole automatizzare con l'informatica. Un **oggetto** è in grado di memorizzare le informazioni che riguardano il suo stato; è anche possibile associare a un **oggetto** un insieme di operazioni che esso può compiere.

# Le classi

#### La **classe** è la descrizione astratta degli oggetti attraverso gli attributi e i metodi.

Una classe "rappresenta" uno o più oggetti, tutti fatti a sua immagine: la classe raccoglie tutto ciò che tali oggetti hanno in comune.

Una classe è un *tipo, in quanto fornisce una descrizione sia strutturale (le* variabili) che *funzionale (i metodi, cioè tutte le operazioni che si possono* effettuare su un dato). Le *variabili (slot, data member, campi) rappresentano lo stato dell'oggetto e sono spesso dichiarate private* per "nasconderle" all'interno dell'oggetto: l'implementazione del servizio è un fatto privato della classe, per impedire che modifiche ed errori vengano propagati al codice esterno. Ogni oggetto istanza di una classe ha un suo set di variabili (fanno eccezione le variabili dichiarate **static che** sono condivise da tutte le istanze di una classe).

## I metodi

I metodi (*member function) sono in genere dichiarati public: essi* costituiscono *l'interfaccia esposta della classe, che include tutti e solo i* metodi che possono essere usati per manipolare le istanze di quella classe. Per usare i servizi offerti dalla classe l'unica cosa che il codice *cliente deve* conoscere è l'*interfaccia: di ogni metodo public deve essere nota la signature, cioè il nome del metodo, il numero e tipo dei parametri di* chiamata, il tipo del valore di ritorno. Un metodo può essere applicato solo su istanze della classe in cui è definito (fanno eccezione i metodi **static). Tutti gli oggetti della classe** condividono i suoi metodi.

### Istanziare una classe

*Istanziare un oggetto di una determinata classe significa:* dichiarare una variabile di quel tipo; allocare dinamicamente spazio per un oggetto di quel tipo.

#### Esempio: **Integer x = new Integer(10);**

Nell'esempio dichiariamo una variabile **x di tipo Integer, e le** assegniamo il riferimento ad una nuova istanza della classe **Integer, allocata dinamicamente e inizializzata col valore 10.**

## **I** costruttori

Una classe può definire uno o più *costruttori.*

 Un costruttore è una componente di codice che viene chiamata automaticamente quando la classe viene istanziata, e provvede all'inizializzazione dell'oggetto.

 Un costruttore è simile a un metodo, ma ne differisce per due aspetti:

 $\triangleright$  Un costruttore non viene mai chiamato esplicitamente, ma viene attivato dal sistema in fase di inizializzazione dell'oggetto.

 $\triangleright$  Un costruttore non ritorna alcun valore.

Nell'esempio:

**Integer**  $x = new Integer(10);$ 

L'operatore **new fa "nascere" un nuovo oggetto istanza della classe Integer, e chiama il costruttore passandogli il valore 10. Il costruttore** provvede ad inizializzare l'oggetto con tale valore.

## Attributi e metodi

Gli **attributi** rappresentano gli elementi che caratterizzano l'oggetto, utili per descrivere le sue proprietà e definirne il suo stato. I **metodi** rappresentano le funzionalità (azioni che si possono compiere) che l'oggetto mette a disposizione.

# Glossario

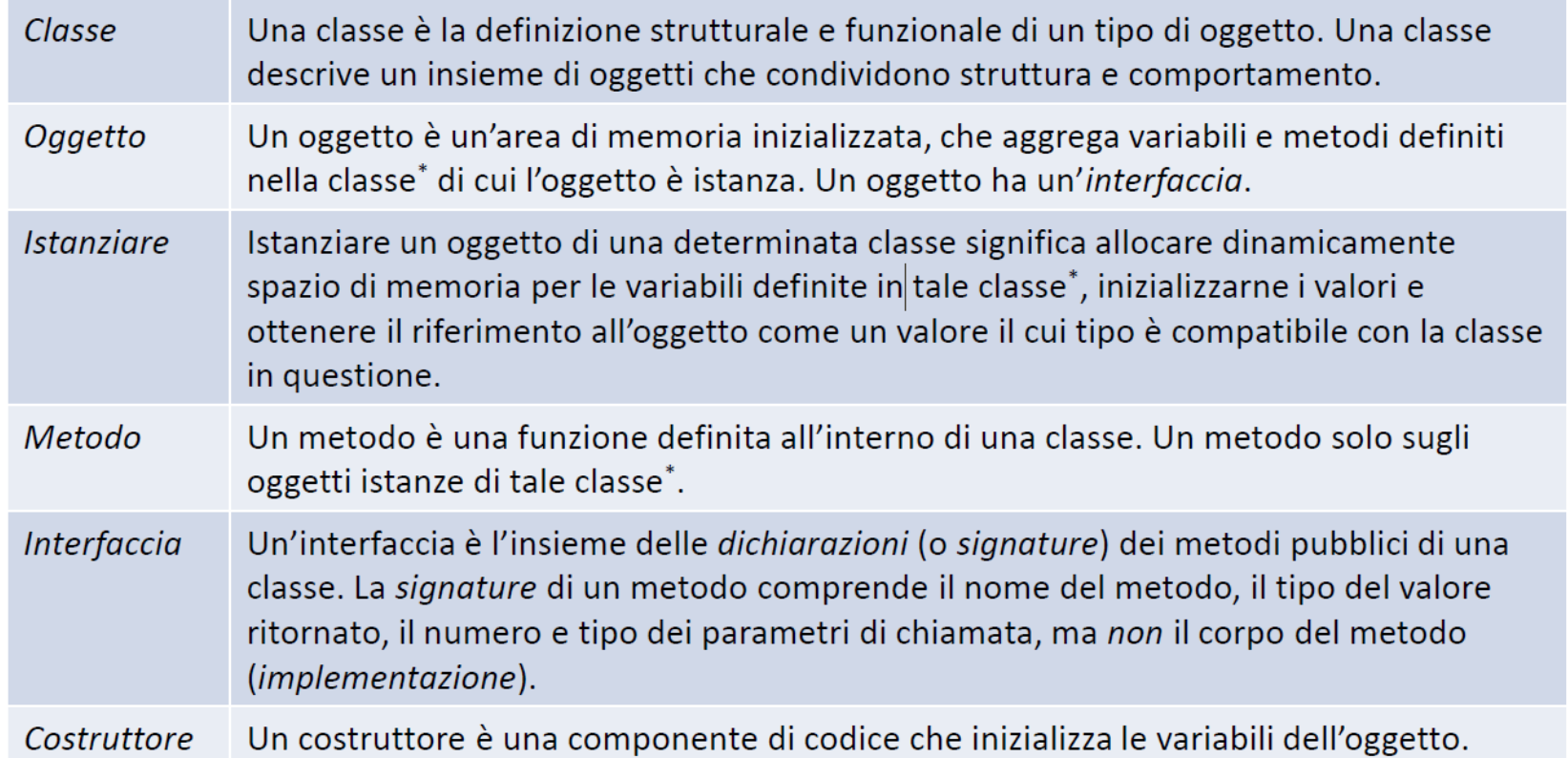

N. B. Alcune di queste definizioni saranno meglio comprese, quando sarà introdotto il concetto di ereditarietà

### **Come si dichiara una classe**

esempio: **public class Territorio { }** La definizione qui sopra è vuota, ma sintatticamente corretta. Il file sorgente che la contiene deve avere lo stesso nome della classe, ed estensione ".java" **Territorio.java**

### La classe Territorio in eclipse

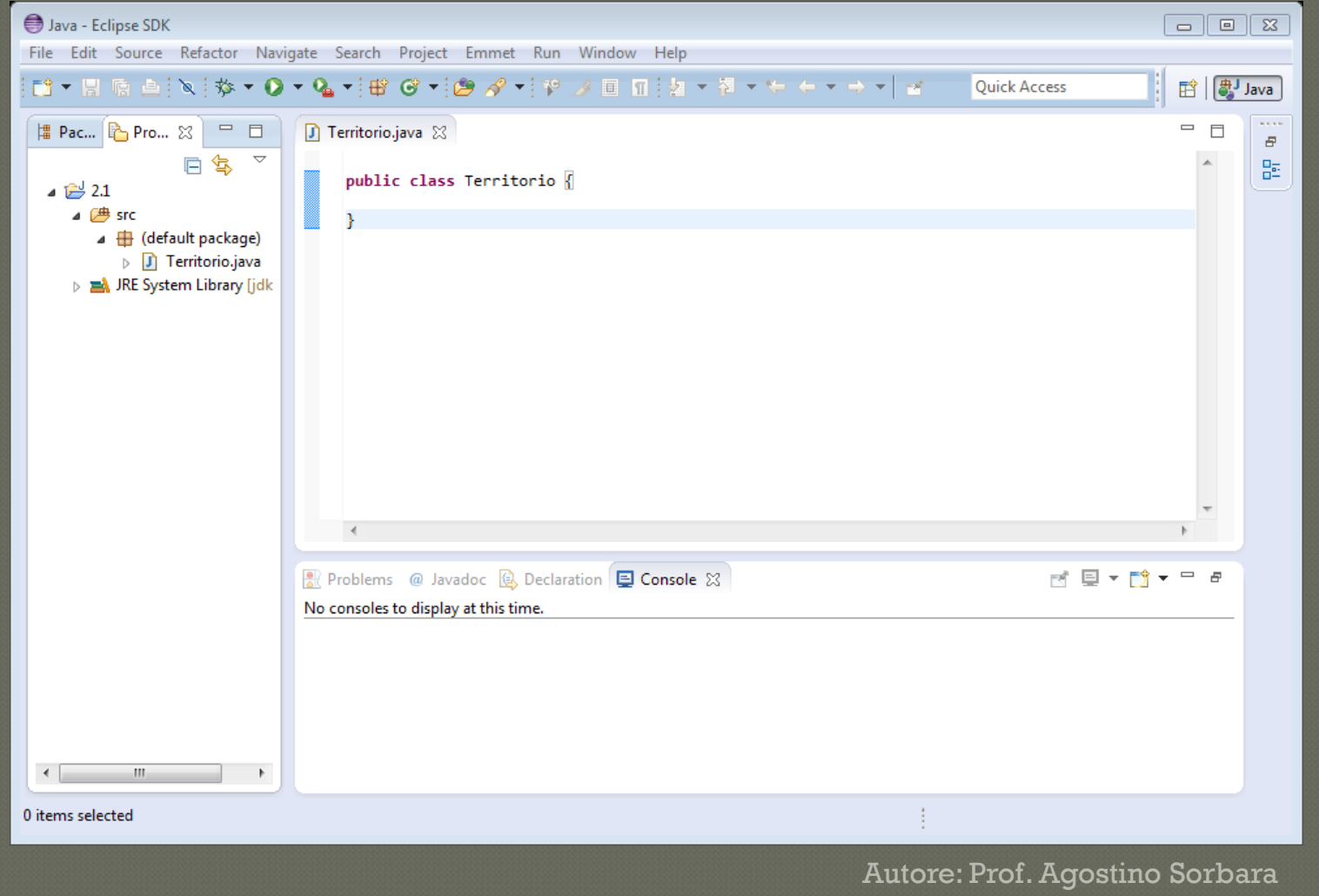

ITIS "M. M. Milano" Polistena (RC)

# Defininizione delle variabili nella classe Territorio

**public class Territorio { double superficie; int abitanti; }**

Ogni istanza della classe **Territorio avrà due campi: la** superficie (in kmq) e il numero di abitanti. Nota che:. La variabile **superficie è definita di tipo double, e potrà** contenere valori numerici in virgola mobile con doppia precisione. Il tipo **double è** *primitivo (built-in) in Java (come int, boolean,* **char, float…) e** *non è una classe.* La variabile **abitanti è definita di tipo int, e potrà contenere valori** numerici interi.

# Convenzioni per i nomi di classe, variabile, tipo e metodo

Nell'esempio appena visto le classi hanno nomi che iniziano con lettera maiuscola, mentre le variabili, i tipi *built-in, gli attributi che si riferiscono a metodi ed oggetti,* hanno nomi che iniziano con lettera minuscola: **public class Territorio**

```
{
double superficie;
int abitanti;
}
```
Nel caso gli identificatori sono formati da più parole, queste vengono unite e ogni parola successiva alla prima avrà l'iniziale maiuscola, es. totFattura, contaSecondi, calcolaMedia. Java è *case sensitive! nome, Nome, NOME, sono considerati diversi.*

## Definiamo un costruttore nella classe Territorio

```
public class Territorio
```

```
{
double superficie;
int abitanti;
Territorio(double s, int a)
        {
        superficie = s;
        abitanti = a;
        }
}
```
Il costruttore ha lo stesso nome della classe, e una lista di argomenti (parametri formali) che corrisponde ai valori (parametri attuali) che verranno specificati quando la classe verrà istanziata: **Territorio t = new Territorio(257.3, 12250);** Il costruttore inizializza il nuovo oggetto con i valori **257.3 per la superficie, e 12250** per gli abitanti.

## Definiamo un metodo nella **classe Territorio**

#### **public class Territorio**

```
{
double superficie;
int abitanti;
Territorio(double s, int a)
         {
         superficie = s;
         abitanti = a;
         }
double densita()
         {
         return abitanti / superficie;
         }
```
#### **}**

Per ogni istanza della classe **Territorio potrà essere chiamato il metodo densita(). Se t è il riferimento ad un oggetto di classe Territorio, possiamo** calcolare la densità abitativa di **t con l'espressione: t.densita()**

L'operatore "." *applica il metodo densita() all'oggetto t.*

### Il metodo main()

**…**

**}**

Affinché la classe **Territorio possa diventare un programma** eseguibile è necessario definire un metodo fatto così: **public static void main(String args[]) {**

Il metodo **main() viene automaticamente eseguito all'attivazione del** programma, passandogli i parametri specificati a riga di comando. L'interfaccia del metodo **main()** è **critica**: non specificarla o specificarla diversamente causerà un errore al momento della compilazione o dell'esecuzione.

#### Istanziare una classe

Nel corpo del **main() istanziamo un oggetto della classe Territorio, e visualizziamo i valori dei campi superficie e abitanti, e il risultato della chiamata al metodo densita(): public static void main(String args[]) {**

**Territorio t = new Territorio(257.3, 12250); System.out.println(t.superficie); System.out.println(t.abitanti); System.out.println(t.densita()); }**

 Il metodo **System.out.println() visualizza il valore del suo** argomento su *console.*

### In generale

In ogni classe avremo: **La dichiarazioni delle variabili; La definizione del costruttore;**  La definizione del metodo; Definizione del metodo main (critico); **definizione delle istanza;** Dati di input e output;

### Codice

**{**

}

```
public class Territorio
double superficie;
int abitanti;
Territorio(double s, int a)
           {
           superficie = s;
           abitanti = a;
           }
           double densita ()
           {
           return abitanti / superficie;
           }
           public static void main(String args[])
           {
          Territorio t = new Territorio(257.3, 12250);
           System.out.println(t.superficie);
           System.out.println(t.abitanti);
          System.out.println(t.densita());
           }
```
# Eseguiamo il programma con eclipse

#### menu *Run Run (oppure: Ctrl+F11)*

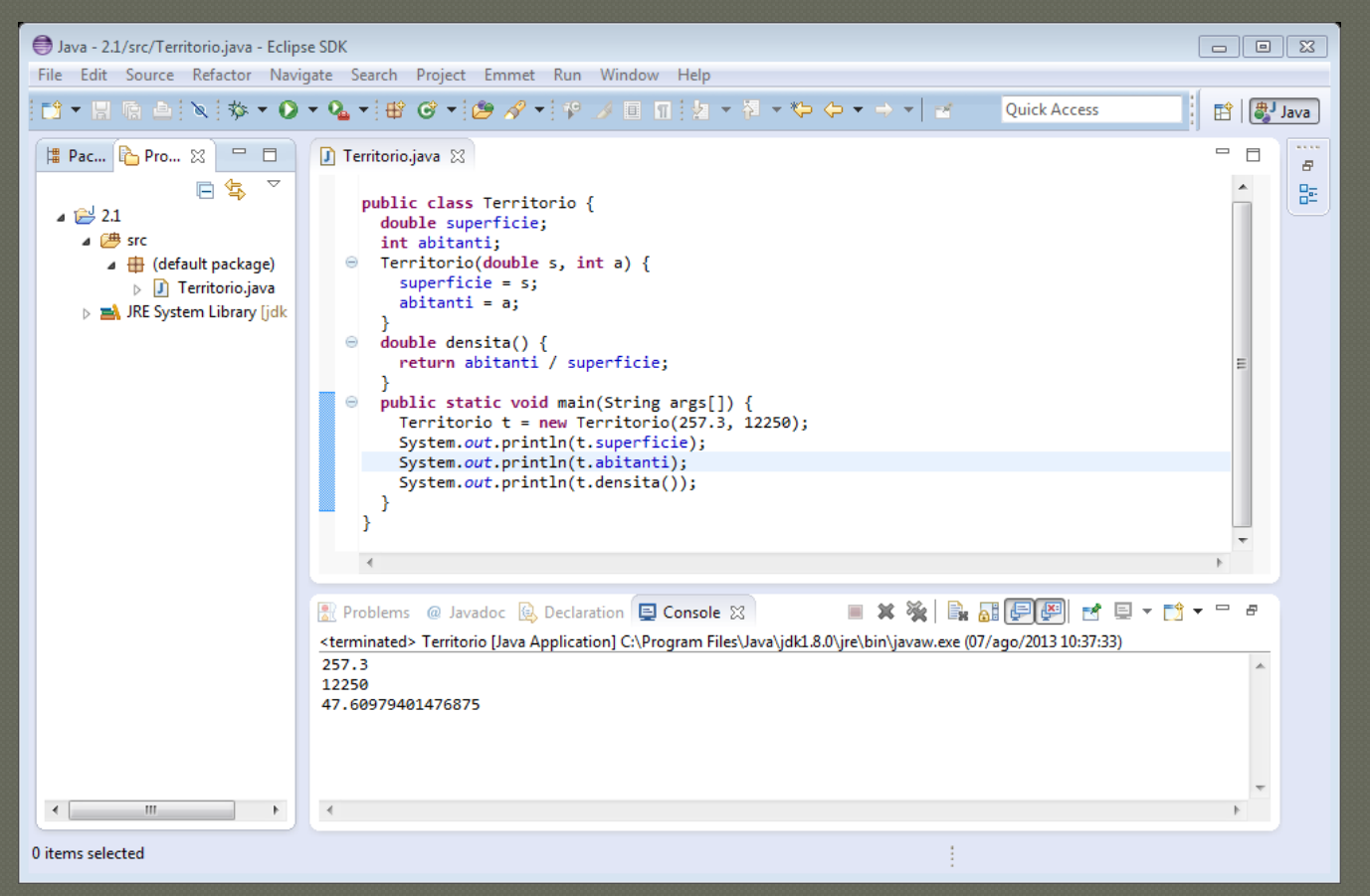

#### 1. Facendo riferimento al codice fornito nell'esempio della classe Territorio, individuare:

- $\triangleright$  Dove vengono definite le variabili;
- Dove vengono inizializzate le variabili;
- Dove vengono definiti i costruttori e con quale nome;
- Dove definiti i metodi e con quale nome, ne riconosce uno la cui importanza viene definita "critica", perché?
- Dove vengono istanziate le classi;
- Dove avvengono le operazioni di Input e Output;
- Dove i metodi vengono applicati agli oggetti.

- 2. Aggiungi al main() il codice per istanziare altri oggetti di classe Territorio, inizializzandoli con valori diversi dei campi. Verifica che ognuno di questi oggetti mantenga la sua copia delle variabili superficie e abitanti.
- 3. Aggiungi alla classe **Territorio un costruttore privo di** argomenti, che inizializza le variabili **superficie e abitanti con i valori rispettivamente 0.0 e 0 . Istanzia un** oggetto con tali valori. Che cosa succede se chiami il metodo **densita()?**

4. Create una classe che contiene un int e un char non inizializzati, quindi visualizzatene i valori per verificare l'inizializzazione predefinita eseguita da Java. 5. Scrivere un programma che consenta di visualizzare a console, il valore di

tre variabili: un numero intero, un numero reale e un booleano, dati in input da tastiera.

**6. Si richiede l'anno di nascita e l'anno attuale e si fornisca in output l'età (Esercizio06.java) 7. Si richiede la misura della base e dell'altezza di un rettangolo e si fornisca in output il perimetro (Esercizio07.java) 8. Si richiede la misura dei cateti di un triangolo rettangolo e si fornisce in output la misura dell'ipotenusa (Esercizio08.java) 9. Si richiedono in input 3 valori e si fornisce in output la media aritmetica (Esercizio09.java)**